# **Infrastructure - Task #7561**

## **Apply the search.dataone.org redirect in dataone-cn-os-core**

2015-12-17 22:33 - Chris Jones

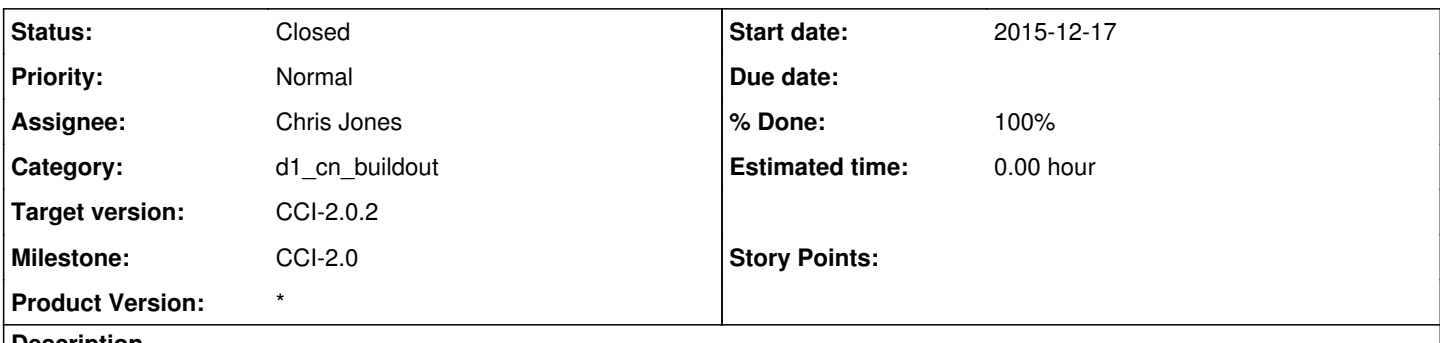

#### **Description**

With our move to the DataONE Search UI, the dataone-mercury-ui postinst is no longer redirecting<https://cn.dataone.org> to <https://cn.dataone.org/onemercury>. We now want to have<https://cn.dataone.org> redirect to [https://search.dataone.org.](https://search.dataone.org)

Likewise, for test environments, we have the following Search UI virtual hosts:

- <https://search-dev.test.dataone.org>
- <https://search-dev-2.test.dataone.org>
- <https://search-sandbox.test.dataone.org>
- <https://search-sandbox-2.test.dataone.org>
- <https://search-stage.test.dataone.org>
- <https://search-stage-2.test.dataone.org>

When deploying dataone-cn-os-core in these environments, the postinst should redirect to the appropriate virtual host.

In production, use:

RedirectMatch<sup>/\$</sup> <https://search.dataone.org>

In test envs, use:

RedirectMatch<sup>/\$</sup> [https://search-{env}.test.dataone.org](https://search-%7Benv%7D.test.dataone.org)

#### **History**

### **#1 - 2015-12-18 22:41 - Ben Leinfelder**

- *Status changed from New to Closed*
- *% Done changed from 0 to 100*
- *translation missing: en.field\_remaining\_hours set to 0.0*

added this to trunk and branch. uses the debian templates to have different values for each environment.